## **Screenshots**

(click on pictures to enlarge)

## **Screenshot**

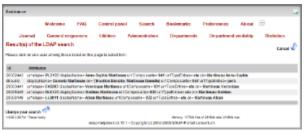

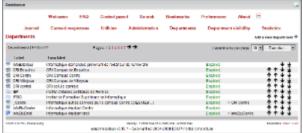

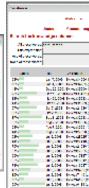

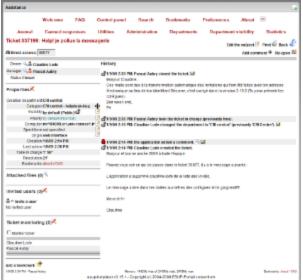

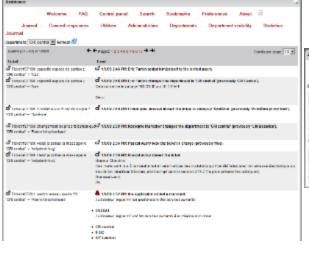

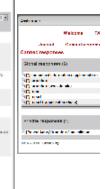

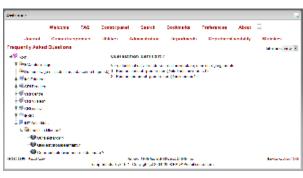

```
Without PAN Conditional States Headers Department And Headers Additional States Headers And Headers Additional States Headers And Headers Additional States Headers And Headers Additional Headers Additional Headers Headers Headers Additional Headers Headers Heade
```

```
An important of the control of the control of the c
```

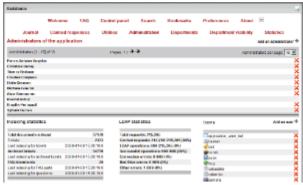

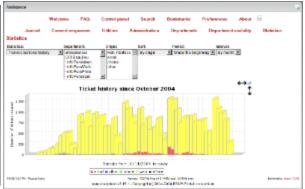

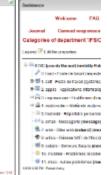

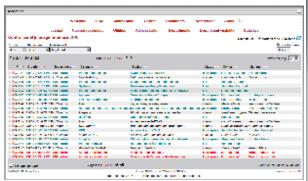

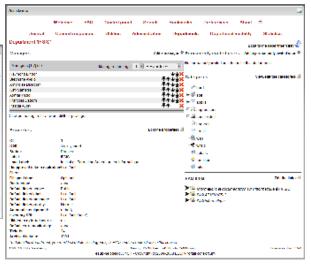